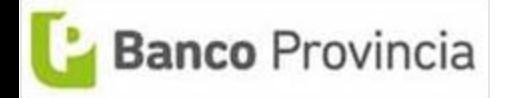

## **BIP Empresas** Consulta de Permisos de embarque **COM. "A" 3493**

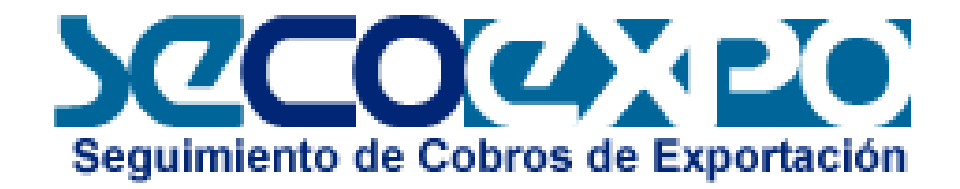

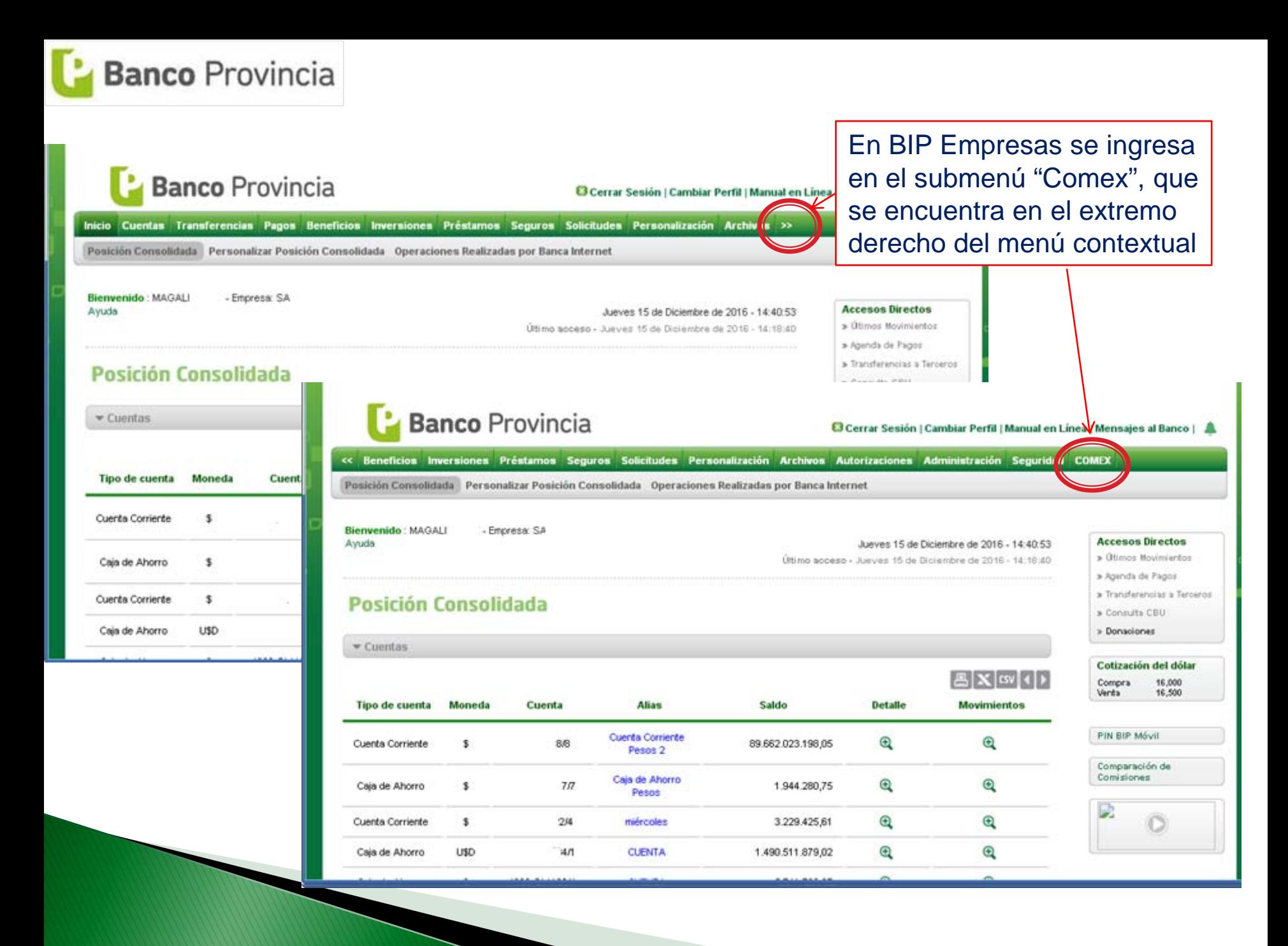

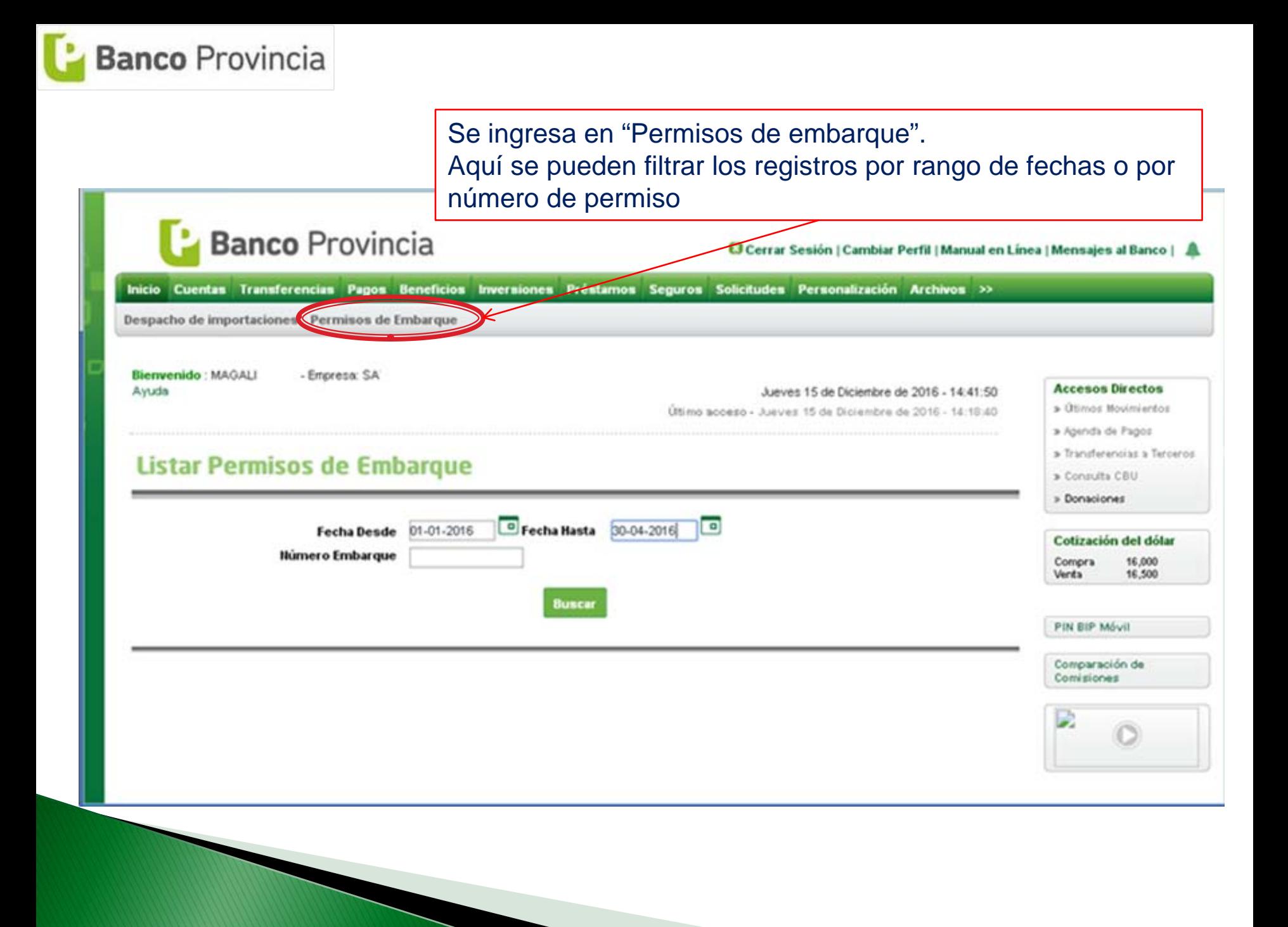

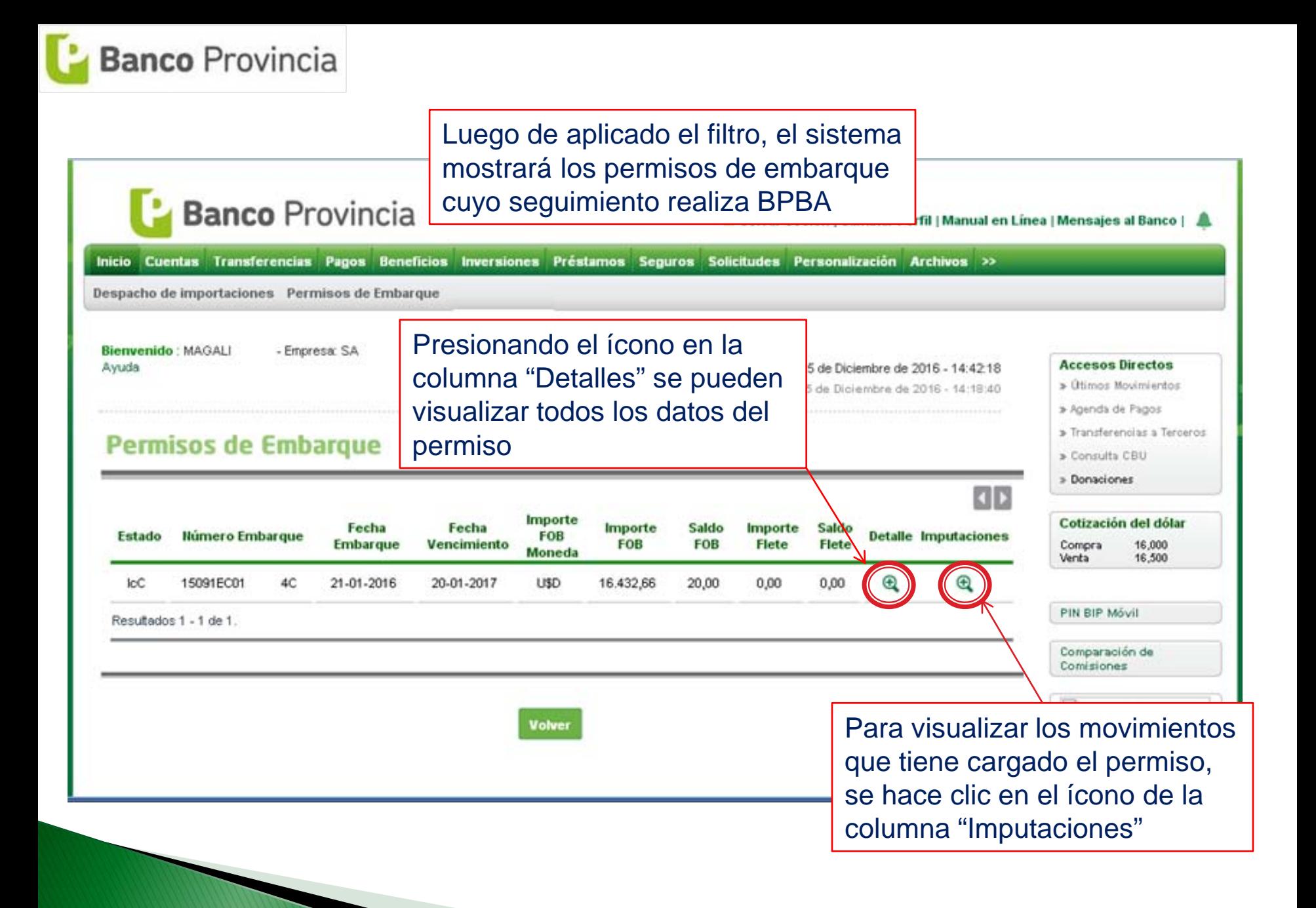

## Detalles del permiso de embarque seleccionado

» Agenda de Pagos » Transferencias a Terceros

+ Consulty CBU

## **Detalle Permismo Embarque**

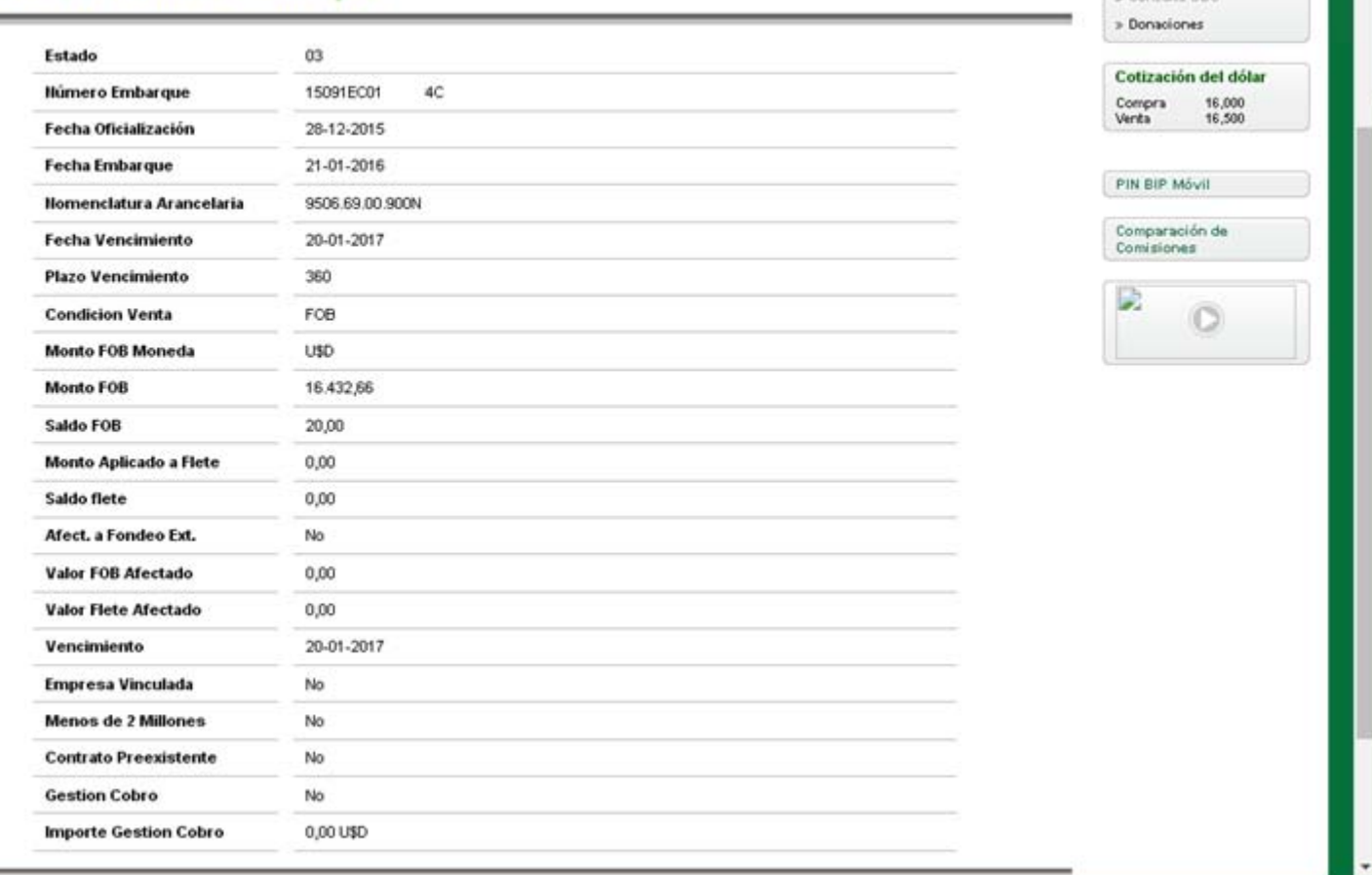

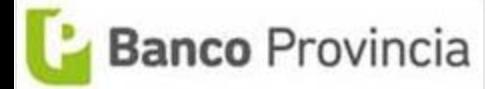

## Movimientos del permiso de embarque

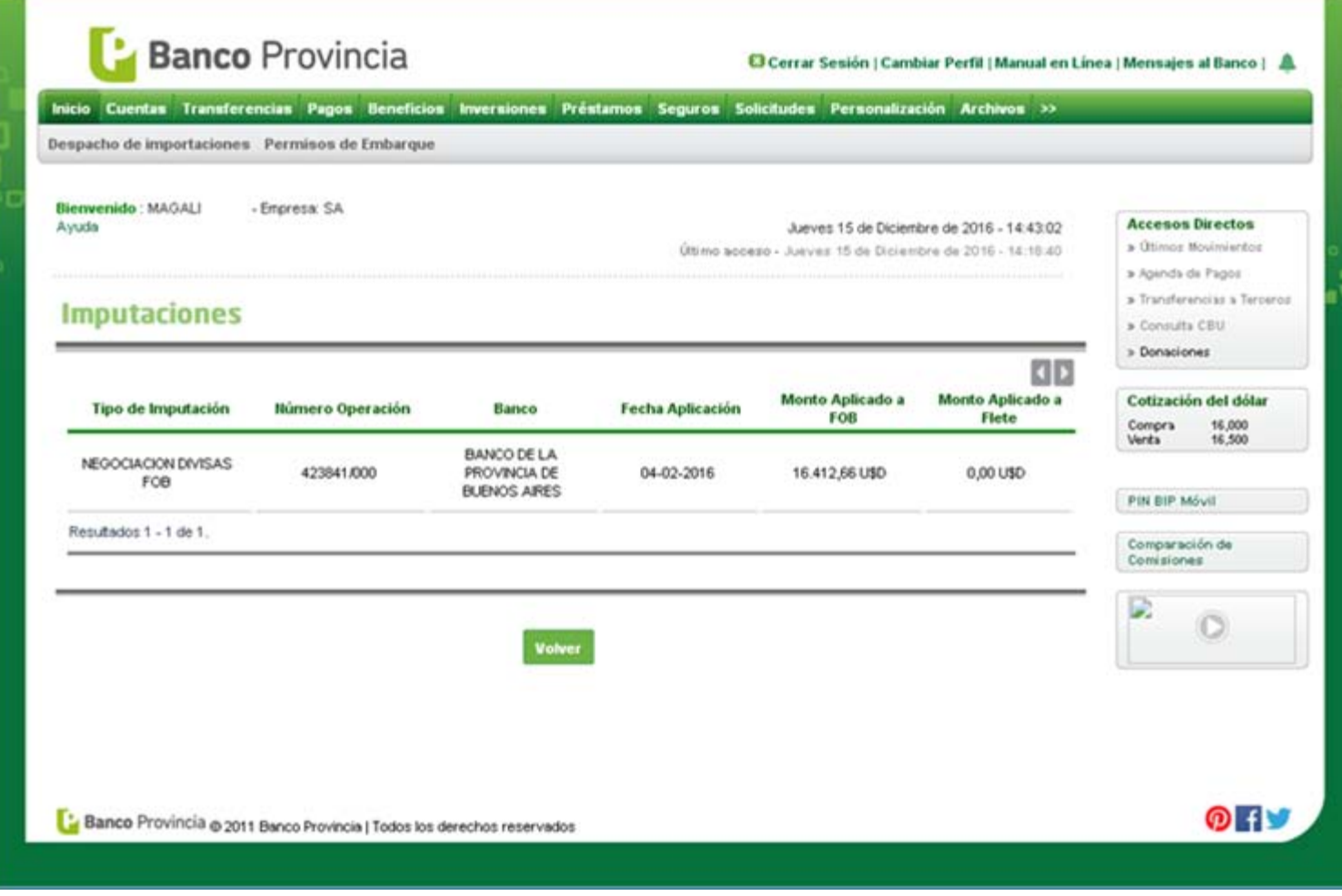